# What's New in Apache Spark 2.4?

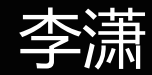

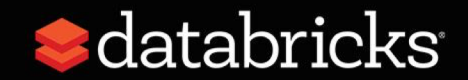

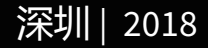

### About Me

- Software Engineer at Databricks
- Apache Spark Committer and PMC Member
- Previously, IBM Master Inventor
- Spark SQL, Database Replication, Information Integration
- Ph.D. in University of Florida
- Github: [gatorsmile](https://github.com/gatorsmile)

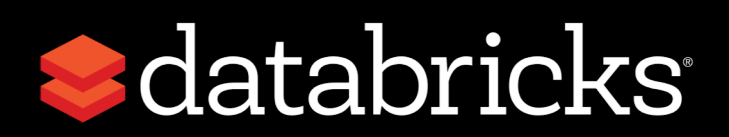

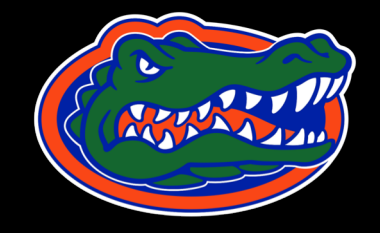

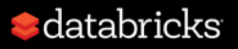

# Databricks Unified Analytics Platform

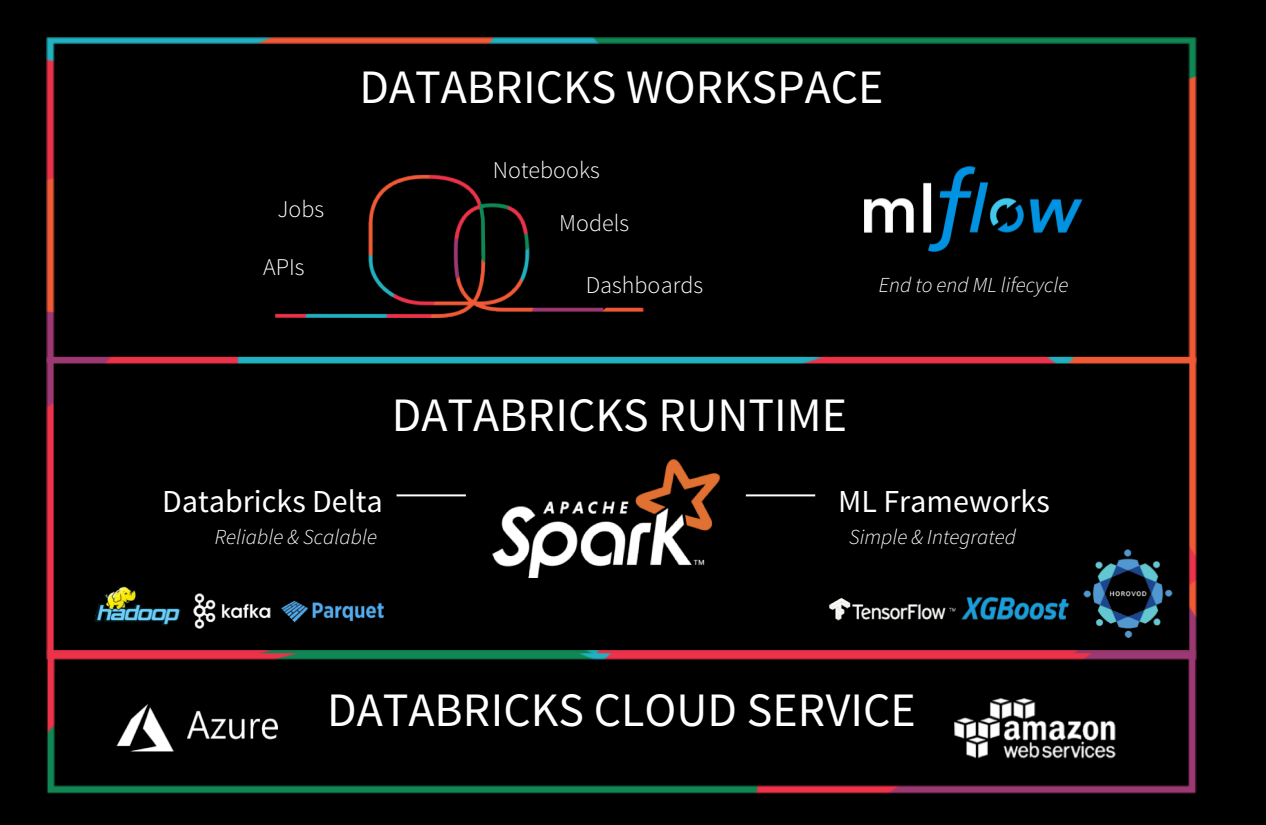

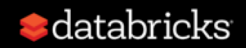

### **Databricks Customers Across Industries**

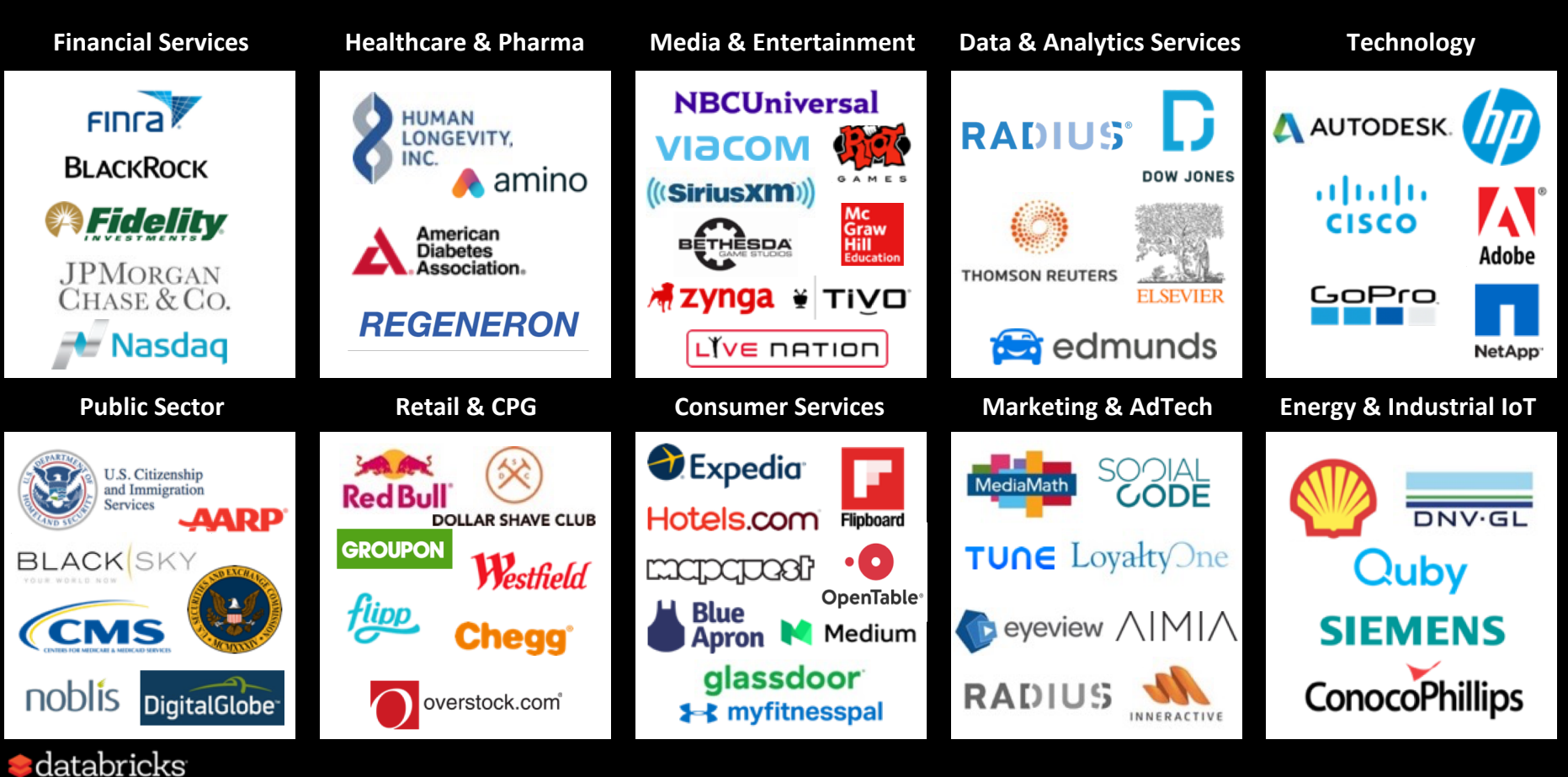

#### Introducing Apache Spark 2.4 Now available on Databricks Runtime 5.0

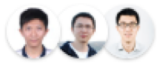

by Wenchen Fan, Xiao Li and Reynold Xin Posted in ENGINEERING BLOG | November 8, 2018

#### **UPDATED: 11/19/2018**

We are excited to announce the availability of Apache Spark 2.4 on Databricks as part of the Databricks Runtime 5.0. We want to thank the Apache Spark community for all their valuable contributions to the Spark 2.4 release.

#### Databricks Runtime Version @

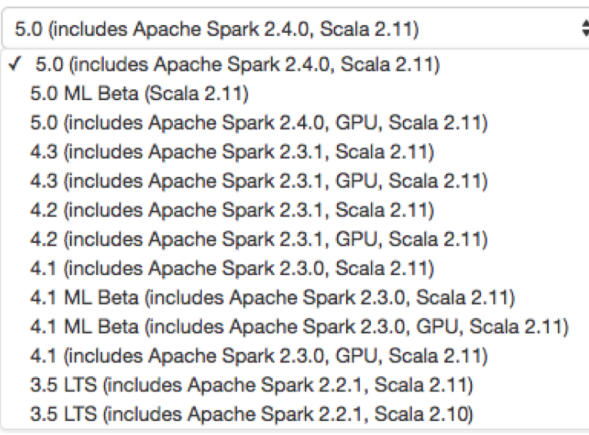

#### Release: Nov 8, 2018 Blog: <https://t.co/k7kEHrNZXp>

#### Above **1100** tickets.

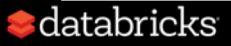

### Major Features on Spark 2.4

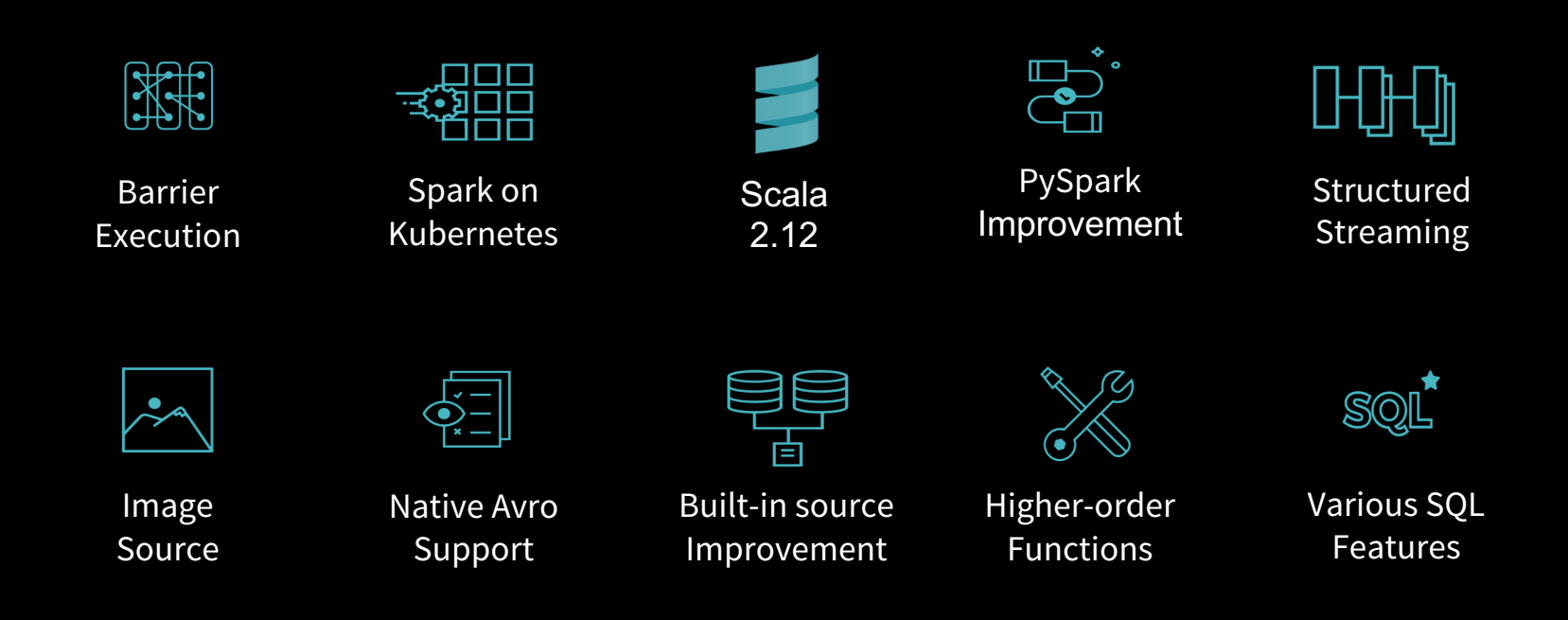

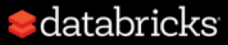

### Major Features on Spark 2.4

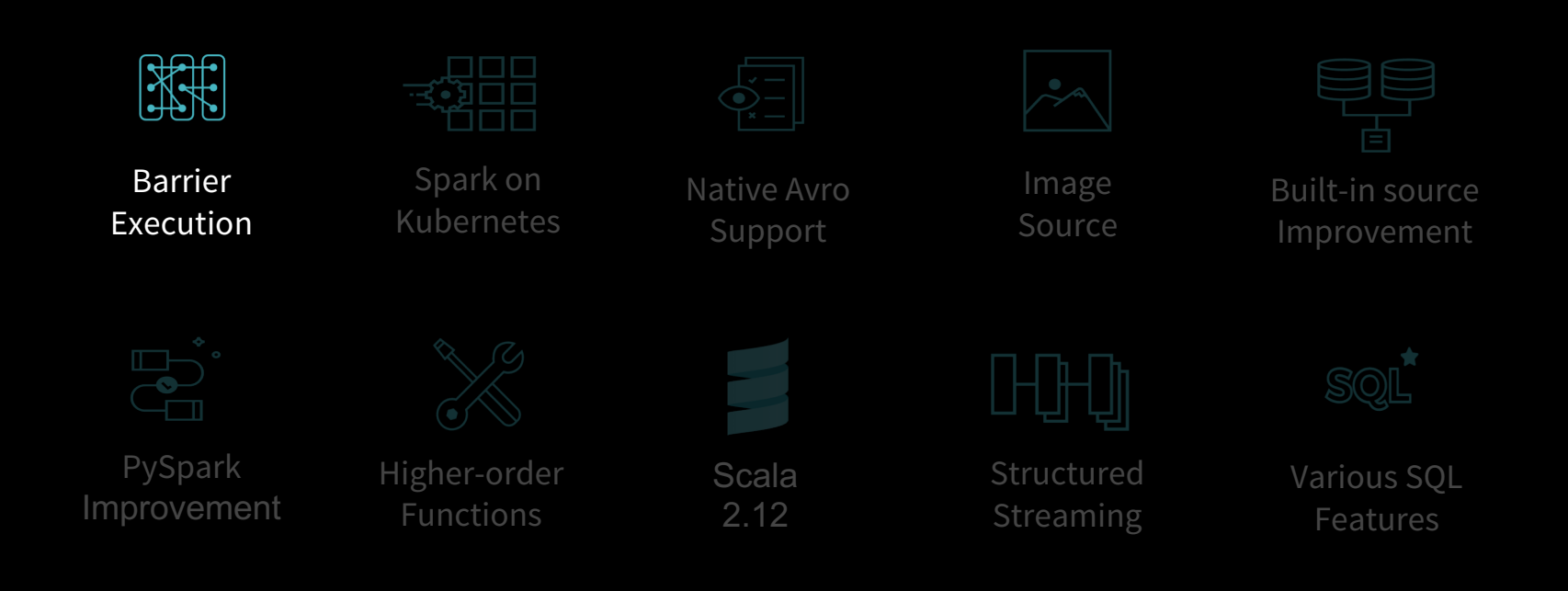

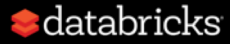

### Apache Spark: The First Unified Analytics Engine *Uniquely combines Data & AI technologies*

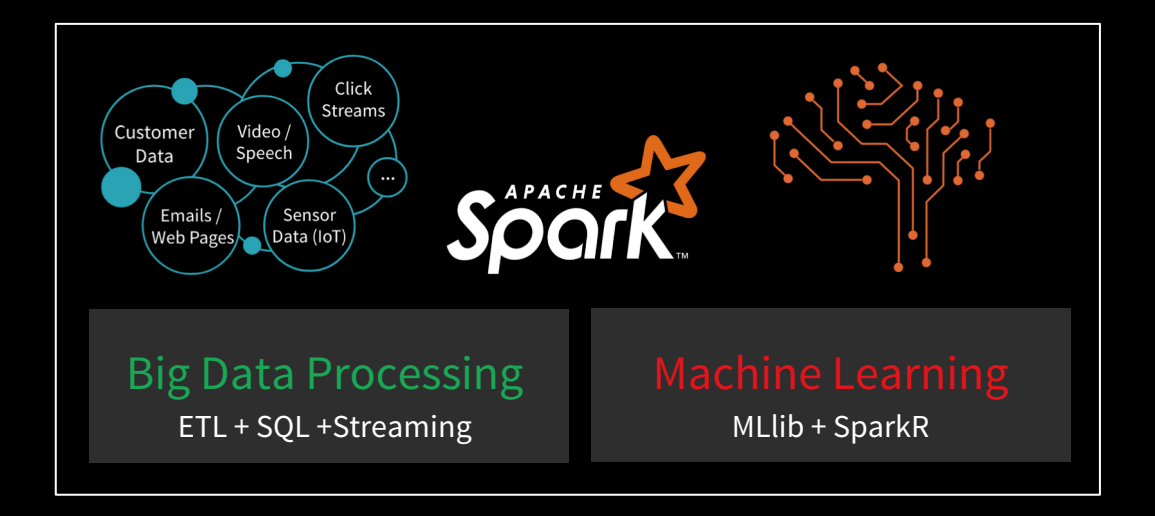

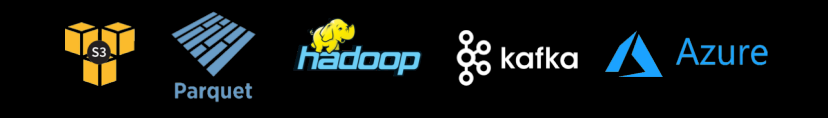

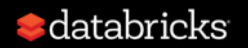

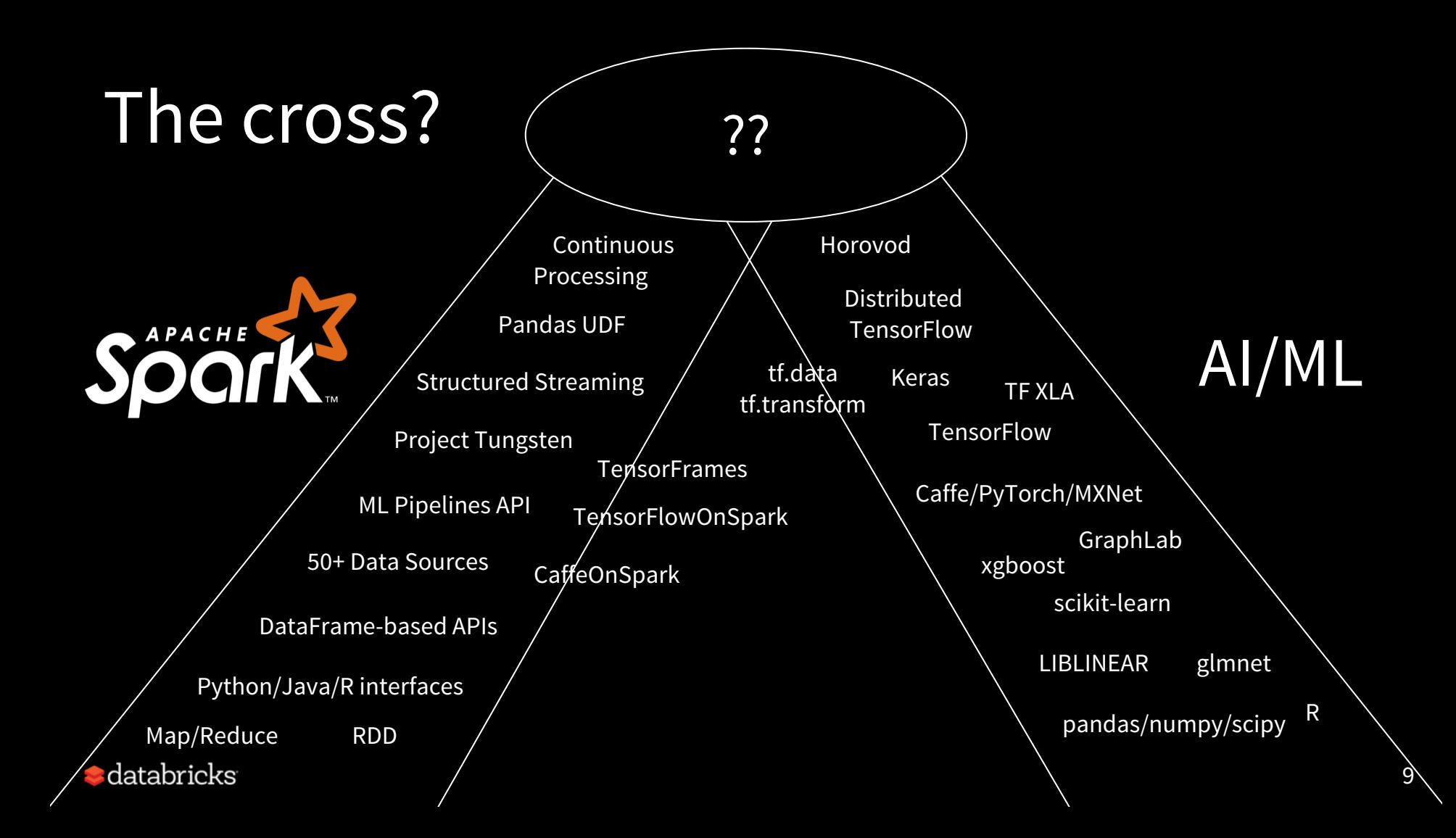

# Project Hydrogen: Spark + AI

A gang scheduling to Apache Spark that embeds a distributed DL job as a Spark stage to simplify the distributed training workflow. [\[SPARK-24374\]](https://issues.apache.org/jira/browse/SPARK-24374)

- Launch the tasks in a stage at the same time
- Provide enough information and tooling to embed distributed DL workloads
- Introduce a new mechanism of fault tolerance (When any task failed in the middle, Spark shall abort all the tasks and restart the stage)

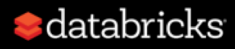

# Project Hydrogen: Spark + AI

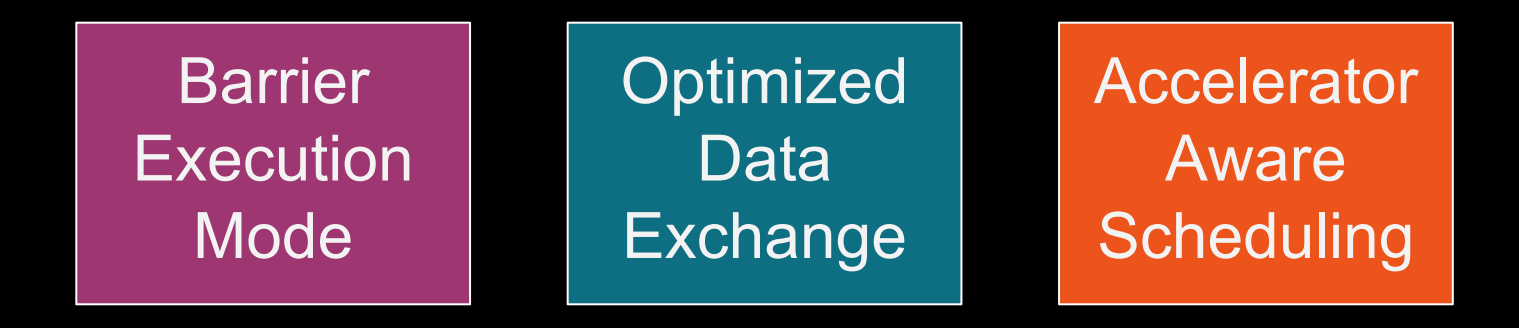

Demo: Project Hydrogen:

<https://vimeo.com/274267107> & <https://youtu.be/hwbsWkhBeWM>

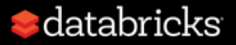

### Timeline

### Spark 2.4

- [\[SPARK-24374\]](https://jira.apache.org/jira/browse/SPARK-24374) barrier execution mode (basic scenarios)
- (Databricks) Horovod integration w/ barrier mode

### Spark 2.5/3.0

- [\[SPARK-24374\]](https://jira.apache.org/jira/browse/SPARK-24374) barrier execution mode
- [\[SPARK-24579\]](https://jira.apache.org/jira/browse/SPARK-24579) optimized data exchange
- [\[SPARK-24615\]](https://jira.apache.org/jira/browse/SPARK-24615) accelerator-aware scheduling

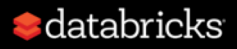

### Major Features on Spark 2.4

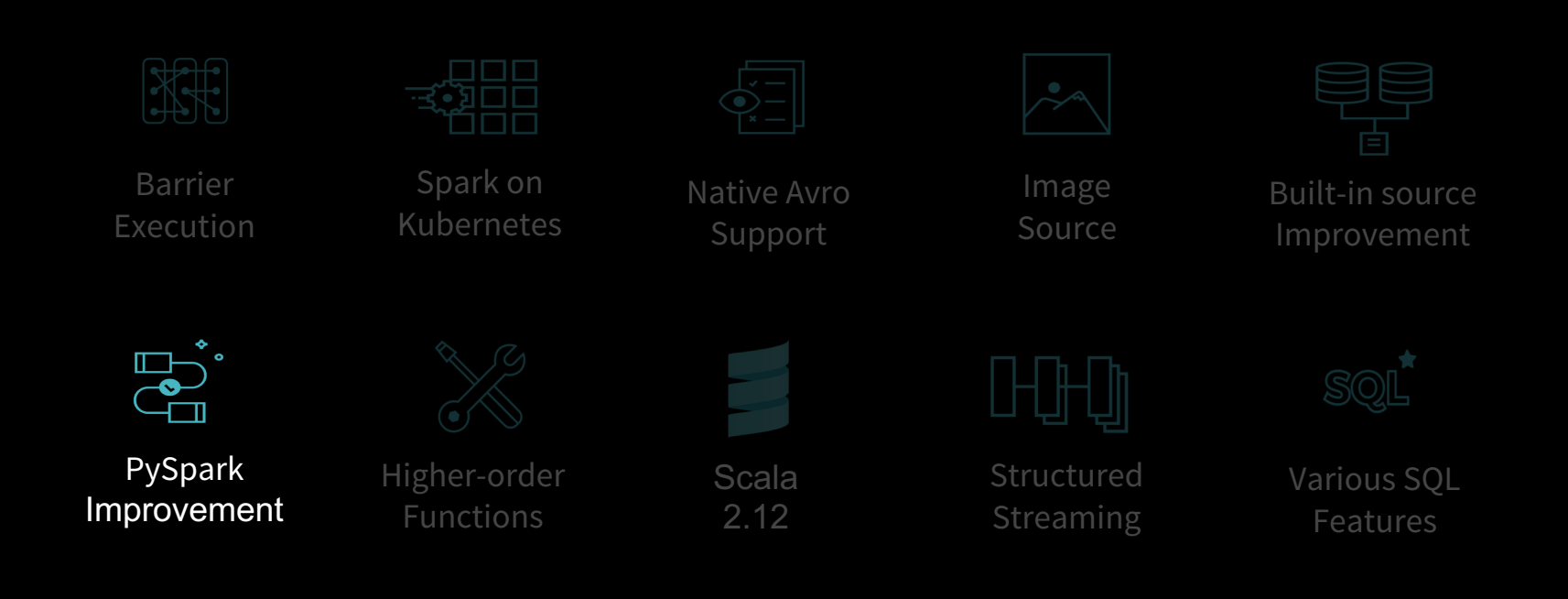

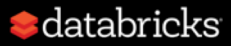

### Pandas UDFs

Spark 2.3 introduced vectorized Pandas UDF s that us e Pandas to process data. Faster data serialization and execution using vectorized formats

- Grouped Aggregate Pandas UDFs
- pandas.Series -> a scalar
- returnType: primitive data type
- [\[SPARK-22274](https://issues.apache.org/jira/browse/SPARK-22274)] [\[SPARK-22239](https://issues.apache.org/jira/browse/SPARK-22239)]

```
>>> from pyspark.sql.functions import pandas udf. PandasUDFType
>>> df = spark.createDataFrame(
        [(1, 1.0), (1, 2.0), (2, 3.0), (2, 5.0), (2, 10.0)],\cdots("id", "v")\cdots@pandas_udf("double", PandasUDFType.GROUPED_AGG)
>>def mean udf(v):
        return v.mean()
    df.groupby("id").agg(mean_udf(df['v'])).show()
>>>id|mean_udf(v)|
       1
                 1.5\overline{2}6.0
>>> w = Window.partitionBy('id')
    df.withColumn('mean_v', mean_udf(df['v']).over(w)).show()
>>>v|mean_v|
      idl
                 1.511.012.011.53.016.06.05.01
```
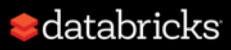

# Eager Evaluation

spark.sql.repl.eagerEval.enabled [\[SPARK-24215\]](https://issues.apache.org/jira/browse/SPARK-24215)

- Supports DataFrame eager evaluation for PySpark shell and Jupyter.
- When true, the top K rows of Dataset will be displayed.

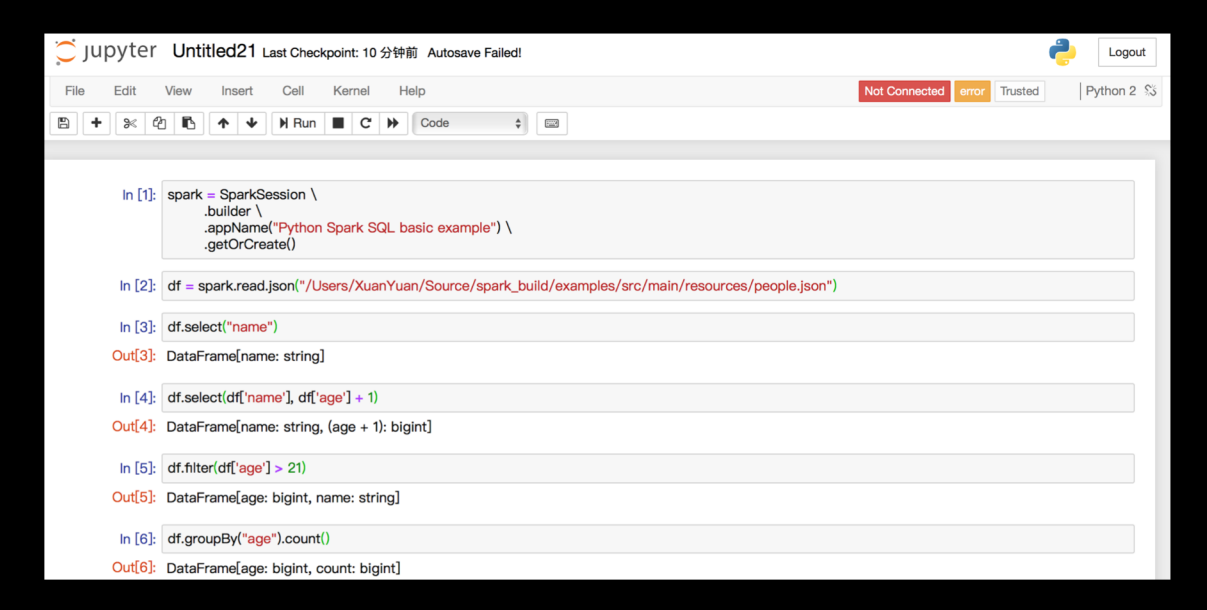

**Prior to 2.4**

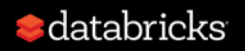

# Eager Evaluation

spark.sql.repl.eagerEval.enabled [\[SPARK-24215\]](https://issues.apache.org/jira/browse/SPARK-24215)

- Supports DataFrame eager evaluation for PySpark shell and Jupyter.
- When true, the top K rows of Dataset will be displayed.

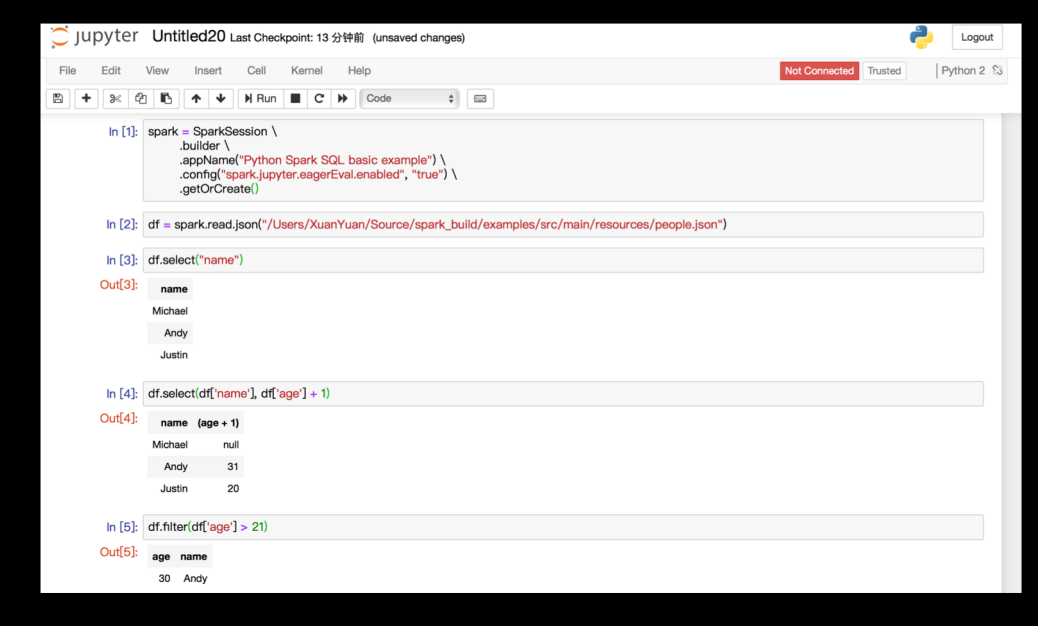

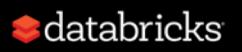

**Since 2.4**

### Other Notable Features

[\[SPARK-24396\]](https://issues.apache.org/jira/browse/SPARK-24396) Add Structured Streaming ForeachWriter for Python

[\[SPARK-23030\]](https://issues.apache.org/jira/browse/SPARK-23030) Use Arrow stream format for creating from and collecting Pandas DataFrames

[\[SPARK-24624\]](https://issues.apache.org/jira/browse/SPARK-24624) Support mixture of Python UDF and Scalar Pandas UDF [\[SPARK-23874\]](https://issues.apache.org/jira/browse/SPARK-23874) Upgrade Apache Arrow to 0.10.0

• Allow for adding BinaryType support [\[ARROW-2141\]](https://issues.apache.org/jira/browse/ARROW-2141) [\[SPARK-25004\]](https://issues.apache.org/jira/browse/SPARK-25004) Add spark.executor.pyspark.memory limit

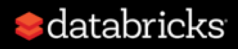

### Major Features on Spark 2.4

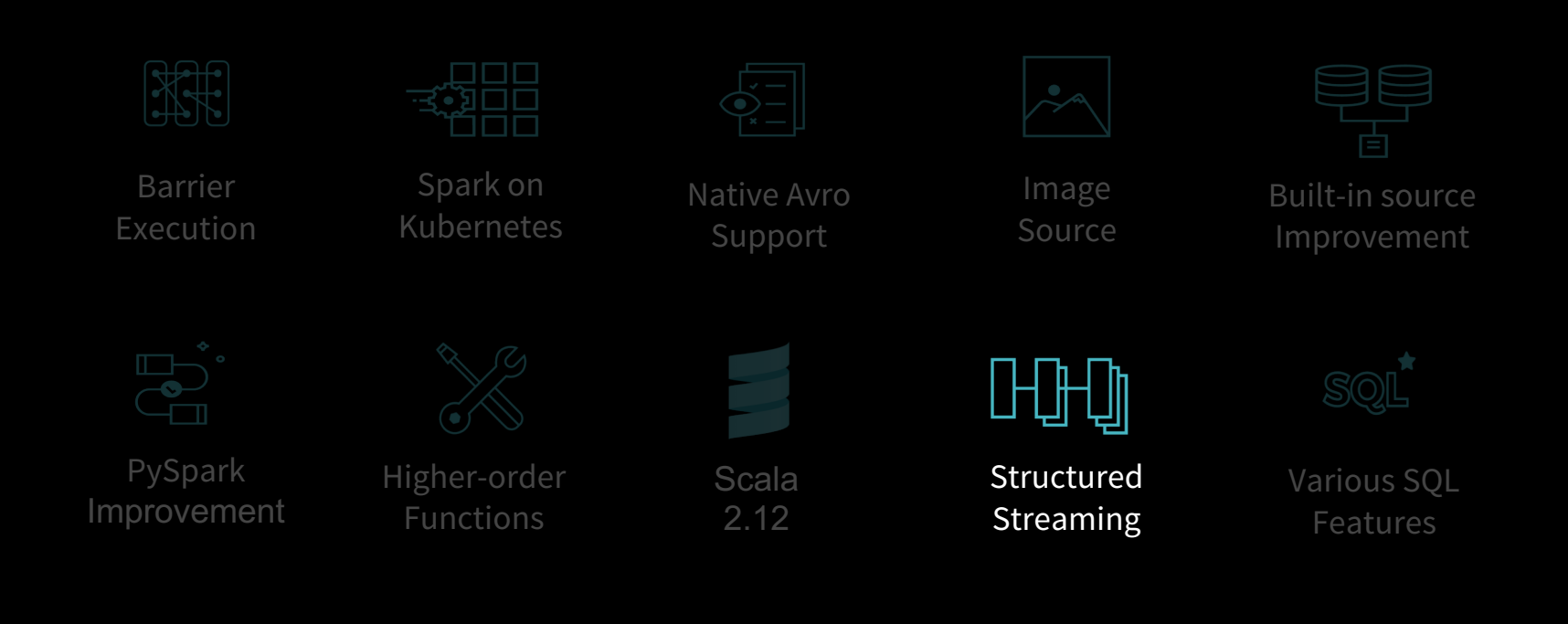

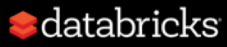

# Flexible Streaming Sink

[\[SPARK-24565\]](https://issues.apache.org/jira/browse/SPARK-24565) Exposing output rows of each microbatch as a DataFrame

- foreachBatch(f: Dataset[T] => Unit)
- Scala/Java/Python APIs in DataStreamWriter.
- Reuse existing batch data sources
- Write to multiple locations
- Apply additional DataFrame operations

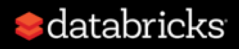

### Reuse existing batch data sources

```
spark.readStream.format("rate").load()
  .selectExpr("value % 10 as key")
  .groupBy("key")
  .count().toDF("key", "value")
  .writeStream
  .foreachBatch { (batchDF: DataFrame, batchId: Long) =>
    batchDF.write // Use Cassandra batch data source to write streaming out
      .cassandraFormat(tableName, keyspace)
      .option("cluster", clusterName)
      mode("append").size().outputMode("update")
  . start()
```
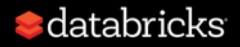

### Write to multiple location

```
streamingDF.writeStream.foreachBatch { (batchDF: DataFrame, batchId: Long) =>
 batchDF.cache()
 batchDF.write.format(...).save(...) // location 1
 batchDF.write.format(...).save(...) // location 2
 batchDF.uncache()
```
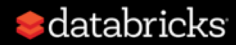

# Structured Streaming

[\[SPARK-24662\]](https://issues.apache.org/jira/browse/SPARK-24662) Support for the LIMIT operator for streams in Append and Complete output modes.

[\[SPARK-24763\]](https://issues.apache.org/jira/browse/SPARK-24763) Remove redundant key data from value in streaming aggregation

[\[SPARK-24156\]](https://issues.apache.org/jira/browse/SPARK-24156) Faster generation of output results and/or state cleanup with stateful operations (mapGroupsWithState, stream-stream join, streaming aggregation, streaming dropDuplicates) when there is no data in the input stream.

[\[SPARK-24730\]](https://issues.apache.org/jira/browse/SPARK-24730) Support for choosing either the min or max watermark when there are multiple input streams in a query.

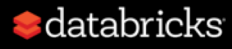

## Kafka Client 2.0.0

[\[SPARK-18057\]](https://issues.apache.org/jira/browse/SPARK-18057) Upgraded Kafka client version from 0.10.0.1 to 2.0.0

[\[SPARK-25005\]](https://issues.apache.org/jira/browse/SPARK-25005) Support "kafka.isolation.level" to read only committed records from Kafka topics that are written using a transactional producer.

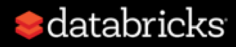

### Major Features on Spark 2.4

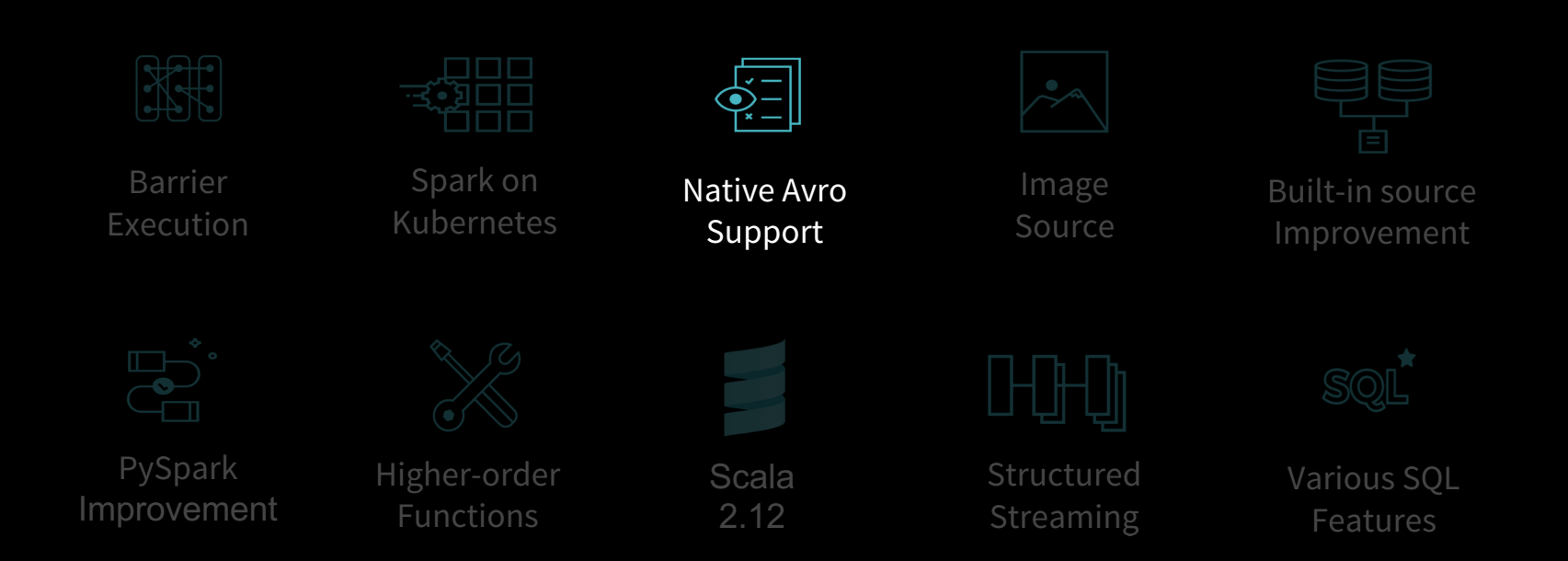

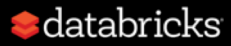

# AVRO

- Apache Avro [\(https://avro.apache.org\)](about:blank)
	- A data serialization format
	- Widely used in the Spark and Hadoop ecosystem, especially for Kafka-based data pipelines.
- Spark-Avro package [\(https://github.com/databricks/spark-avro\)](https://github.com/databricks/spark-avro)
	- Spark SQL can read and write the avro data.
- Inlining Spark-Avro package [\[SPARK-24768\]](https://issues.apache.org/jira/browse/SPARK-24768)
	- Better experience for first-time users of Spark SQL and structured streaming
	- Expect further improve the adoption of structured streaming

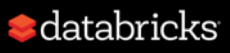

### AVRO

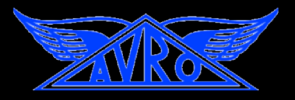

[\[SPARK-24811](https://issues.apache.org/jira/browse/SPARK-24811) ] from\_avro /to\_avro functions to read and write Avro data within a DataFrame instead of just files .

Example:

- Decode the Avro data into a struct
- 2. Filter by column `favorite\_color `
- 3. Encode the column `name` in Avro format

```
// Note: `from avro` requires Avro schema in JSON string format.
val isonFormatSchema = new String(Files.readAllBytes(
  Paths.get( first = "./examples/src/main/resources/user.avsc")))
```

```
val df = spark.readStream
  . format ( source = "kafka").option("kafka.bootstrap.servers", "host1:port1,host2:port2")
  .option("subscribe", "topic1")
  , load()
```

```
val output = df
  .select(from avro( data = 'value, isonFormatSchema) as 'user)
  .where( conditionExpr = "user.favorite_color == \"red\"")
  .select(to_avro( data = $"user.name") as 'value)
```

```
val query = output
  .writeStream
  . format (source = "kafka").option("kafka.bootstrap.servers", "host1:port1,host2:port2")
  .option("topic", "topic2")
  .start()
```
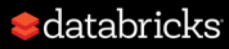

### AVRO Performance

[[SPARK-24800\]](https://issues.apache.org/jira/browse/SPARK-24800) Refactor Avro Serializer and Deserializer

External library Native reader AVRO Data **N** Row **N** InternalRow AVRO Data K Row K InternalRow

AVRO Data **Internal Row** 

AVRO Data **InternalRow** 

Notebook: <https://dbricks.co/AvroPerf>  $\bullet$  databricks

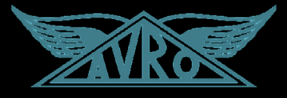

Runtime comparison (Lower is better)

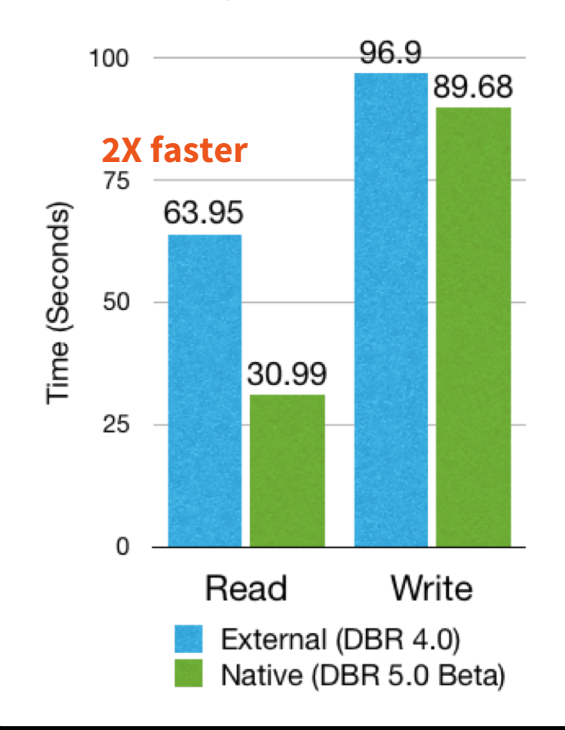

# AVRO Logical Types

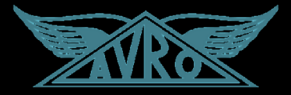

Avro upgrade from 1.7.7 to 1.8. [\[SPARK-24771\]](https://issues.apache.org/jira/browse/SPARK-24771)

Logical type support:

- Date [\[SPARK-24772\]](https://issues.apache.org/jira/browse/SPARK-24772)
- Decimal [\[SPARK-24774\]](https://issues.apache.org/jira/browse/SPARK-24774)
- Timestamp [\[SPARK-24773\]](https://issues.apache.org/jira/browse/SPARK-24773)

#### Options:

- compression
- ignoreExtension
- recordNamespace
- recordName
- avroSchema

Blog: Apache Avro as a Built-in Data Source in Apache Spark 2.4. <https://t.co/jks7j27PxJ>

### Major Features on Spark 2.4

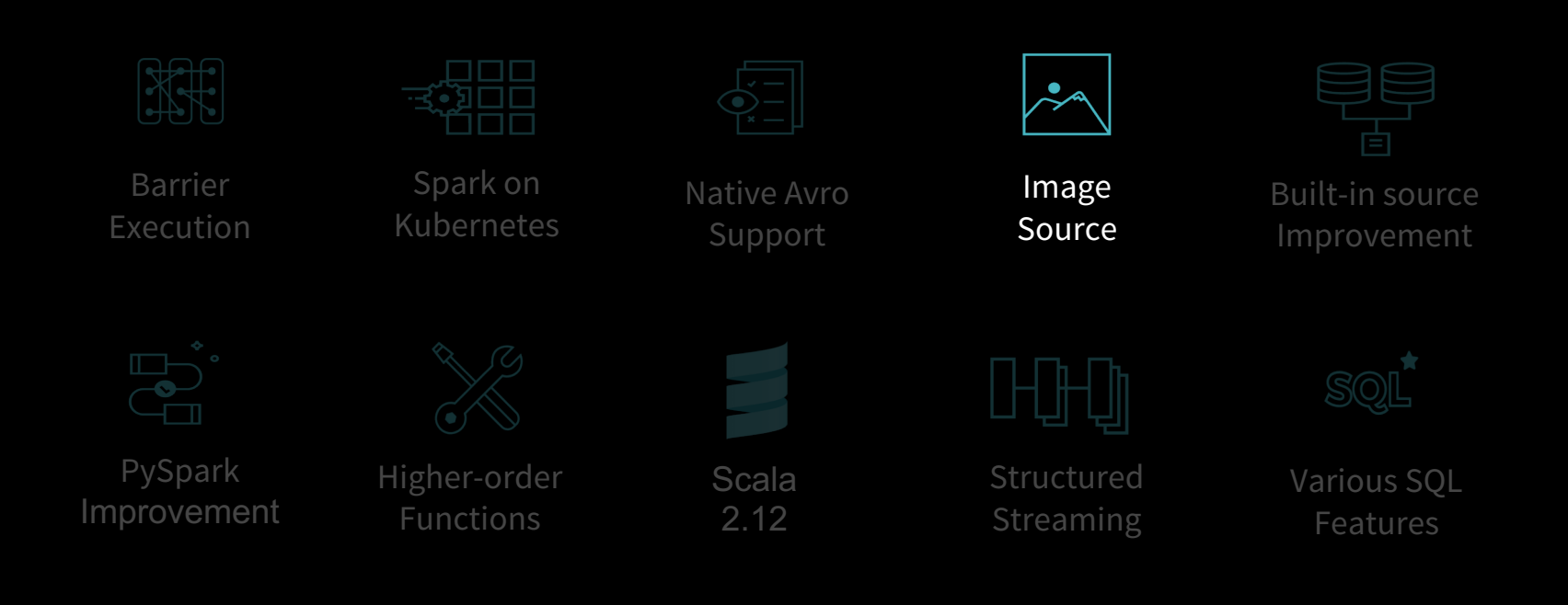

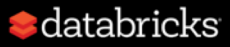

### Image schema data source

[\[SPARK-22666\]](https://issues.apache.org/jira/browse/SPARK-22666) Spark datasource for image format

- Partition discovery [new]
- Loading recursively from directory [new]
- dropImageFailures path wildcard matching
- Path wildcard matching

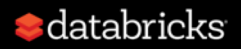

### Major Features on Spark 2.4

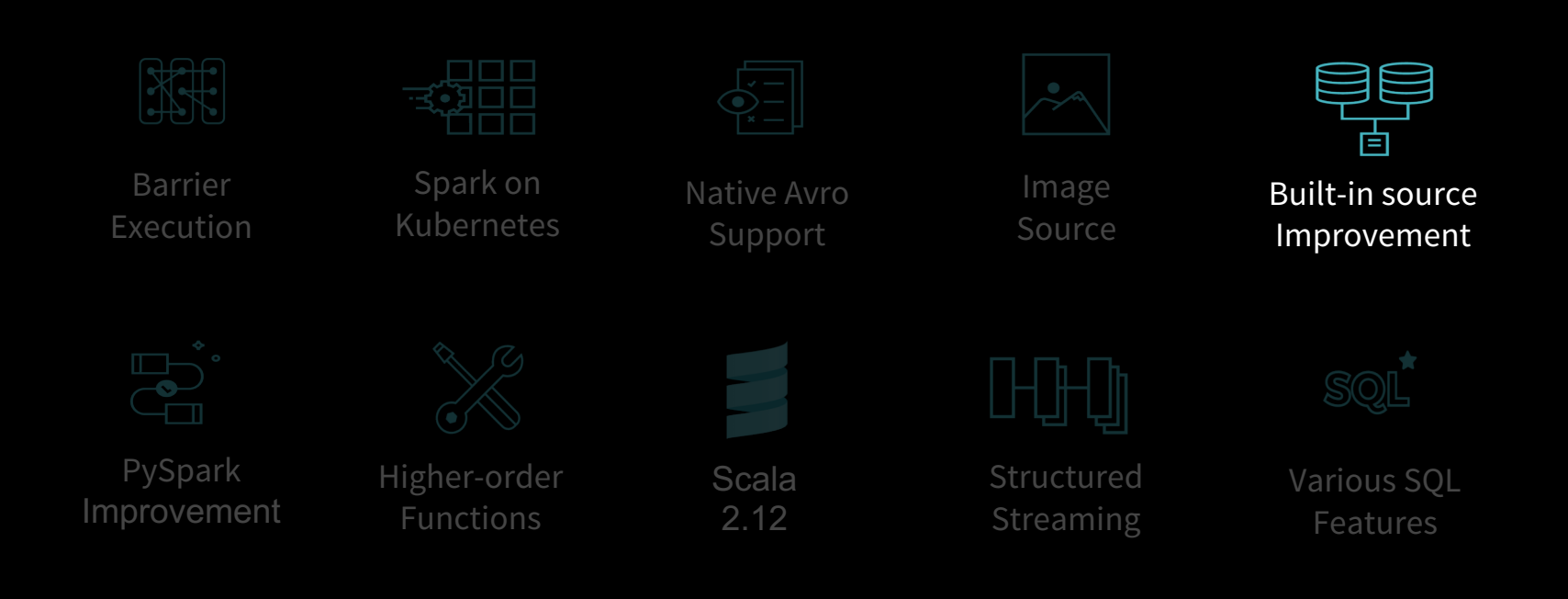

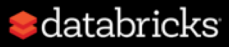

#### Analytic Database

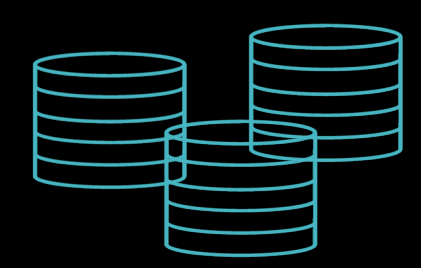

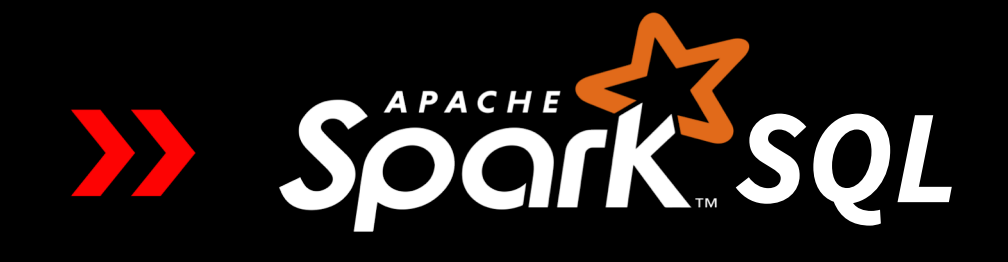

- 30+ PB data
- 5,000 tables
- 20,000 temporary tables
- 50,000 jobs
- 1,800+ nodes per day
- 15,000 jobs

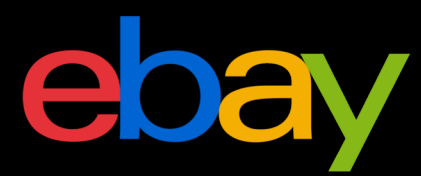

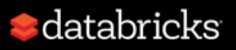

### Parquet

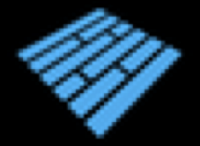

Update from 1.8.2 to 1.10.0 [\[SPARK-23972](https://issues.apache.org/jira/browse/SPARK-23972)].

- [PARQUET-1025](https://issues.apache.org/jira/browse/PARQUET-1025) Support new min-max statistics in parquet-mr
- [PARQUET-225](https://issues.apache.org/jira/browse/PARQUET-225) INT64 support for delta encoding
- [PARQUET-1142](https://issues.apache.org/jira/browse/PARQUET-1142) Enable parquet.filter.dictionary.enabled by default.

#### Predicate pushdown

- STRING [[SPARK-23972\]](https://issues.apache.org/jira/browse/SPARK-23972) [20x faster]
- Decimal [[SPARK-24549\]](https://issues.apache.org/jira/browse/SPARK-24549)
- Timestamp [\[SPARK-24718\]](https://issues.apache.org/jira/browse/SPARK-24718)
- Date [[SPARK-23727\]](https://issues.apache.org/jira/browse/SPARK-23727)
- Byte/Short [[SPARK-24706](https://issues.apache.org/jira/browse/SPARK-24706)]
- StringStartsWith [\[SPARK-24638\]](https://issues.apache.org/jira/browse/SPARK-24638)
- IN [\[SPARK-17091\]](https://issues.apache.org/jira/browse/SPARK-17091)

### ORC

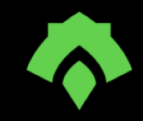

### **Native vectorized ORC reader is GAed!**

- Native ORC reader is on by default [[SPARK-23456](https://issues.apache.org/jira/browse/SPARK-23456)]
- Update ORC from 1.4.1 to 1.5.2  $[SPARK-24576]$
- Turn on ORC filter push-down by default [\[SPARK-21783](https://issues.apache.org/jira/browse/SPARK-21783)]
- Use native ORC reader to read Hive serde tables by default [[SPARK-22279](https://issues.apache.org/jira/browse/SPARK-22279)]
- Avoid creating reader for all ORC files [\[SPARK-25126\]](https://issues.apache.org/jira/browse/SPARK-25126)

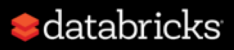

### CSV

- Option samplingRatio for schema inference [\[SPARK-23846\]](https://issues.apache.org/jira/browse/SPARK-23846)
- Option enforceSchema for throwing an exception when user-specified schema doesn't match the CSV header [[SPARK-23786\]](https://issues.apache.org/jira/browse/SPARK-24244)
- Option encoding for specifying the encoding of outputs. [[SPARK-19018](https://issues.apache.org/jira/browse/SPARK-19018)]

#### Performance:

- Parsing only required columns to the CSV parser [\[SPARK-24244\]](https://issues.apache.org/jira/browse/SPARK-24244)
- Speed up count() for JSON and CSV [\[SPARK-24959\]](https://issues.apache.org/jira/browse/SPARK-24959)
- Better performance by switching to uniVocity 2.7.3 [[SPARK-24945](https://issues.apache.org/jira/browse/SPARK-24945)]

#### $\bullet$  databricks

### JSON

- Option encoding for specifying the encoding of inputs and outputs. [\[SPARK-23723\]](https://issues.apache.org/jira/browse/SPARK-23723)
- Option dropFieldIfAllNull for ignoring column of all null values or empty array/struct during JSON schema inference [[SPARK-23772](https://issues.apache.org/jira/browse/SPARK-23772)]
- Option lineSep for defining the line separator that should be used for parsing [[SPARK-23765](https://issues.apache.org/jira/browse/SPARK-23765)]
- Speed up count() for JSON and CSV [\[SPARK-24959\]](https://issues.apache.org/jira/browse/SPARK-24959)

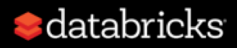

### JDBC

- Option queryTimeout for the number of seconds the the driver will wait for a Statement object to execute. [\[SPARK-23856\]](https://issues.apache.org/jira/browse/SPARK-23856)
- Option query for specifying the query to read from JDBC [\[SPARK-24423\]](https://issues.apache.org/jira/browse/SPARK-24423)
- Option pushDownFilters for specifying whether the filter pushdown is allowed [[SPARK-24288](https://issues.apache.org/jira/browse/SPARK-24288)]
- Auto-correction of partition column names [\[SPARK-24327\]](https://issues.apache.org/jira/browse/SPARK-24327)
- Support Date/Timestamp in a JDBC partition column when reading in parallel from multiple workers. [\[SPARK-22814\]](https://issues.apache.org/jira/browse/SPARK-22814)
- Add cascadeTruncate option to JDBC datasource [[SPARK-22880\]](https://issues.apache.org/jira/browse/SPARK-22880)

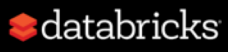

## Major Features on Upcoming Spark 2.4

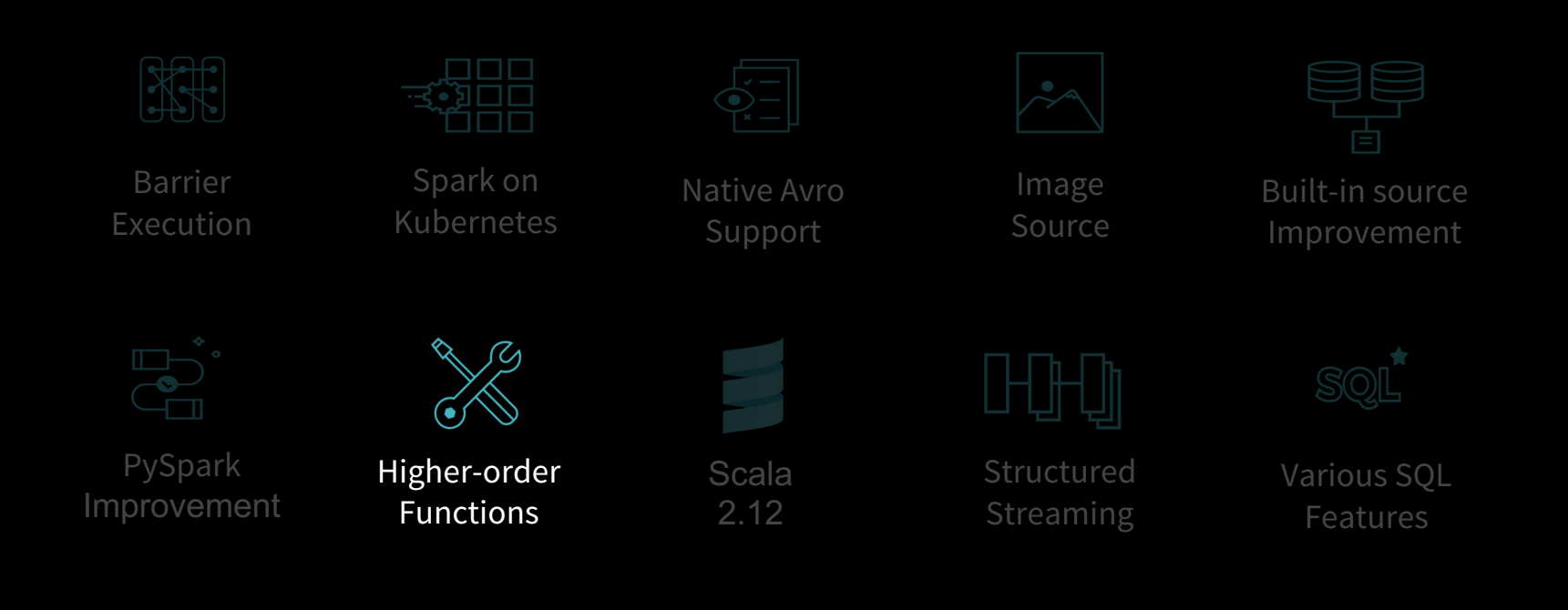

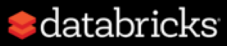

# Higher-order Functions

Transformation on complex objects like arrays, maps and structures inside of columns.

tbl\_nested

- |-- key: long (nullable = false)
- |-- values: array (nullable = false)
- | |-- element: long (containsNull = false)

### UDF ? Expensive data serialization

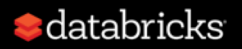

# Higher-order Functions

### 1) Check for element existence

SELECT EXISTS(values, e -> e > 30) AS v FROM tbl\_nested;

#### 2) Transform an array

tbl\_nested

- |-- key: long (nullable = false)
- |-- values: array (nullable = false)

| |-- element: long (containsNull = false)

SELECT TRANSFORM(values, e -> e \* e) AS v FROM tbl\_nested;

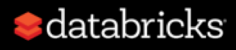

# Higher-order Functions

3) Filter an array

SELECT FILTER(values, e -> e > 30) AS v FROM tbl\_nested;

#### 4) Aggregate an array

tbl\_nested

- |-- key: long (nullable = false)
- |-- values: array (nullable = false)
	- | |-- element: long (containsNull = false)

SELECT REDUCE(values, 0, (value, acc) -> value + acc) AS sum FROM tbl\_nested;

Ref Databricks Blog:<http://dbricks.co/2rUKQ1A>

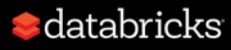

# Built-in Functions

[\[SPARK-23899\]](https://issues.apache.org/jira/browse/SPARK-23899) New or extended built-in functions for ArrayTypes and MapTypes

• 26 functions for ArrayTypes

transform, filter, reduce, array\_distinct, array\_intersect, array\_union, array\_except, array\_join, array\_max, array\_min, ...

• 3 functions for MapTypes

map\_from\_arrays, map\_from\_entries, map\_concat

Blog: Introducing New Built-in and Higher-Order Functions for Complex Data Types in Apache Spark 2.4. <https://t.co/p1TRRtabJJ>

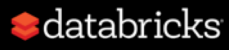

### Major Features on Spark 2.4

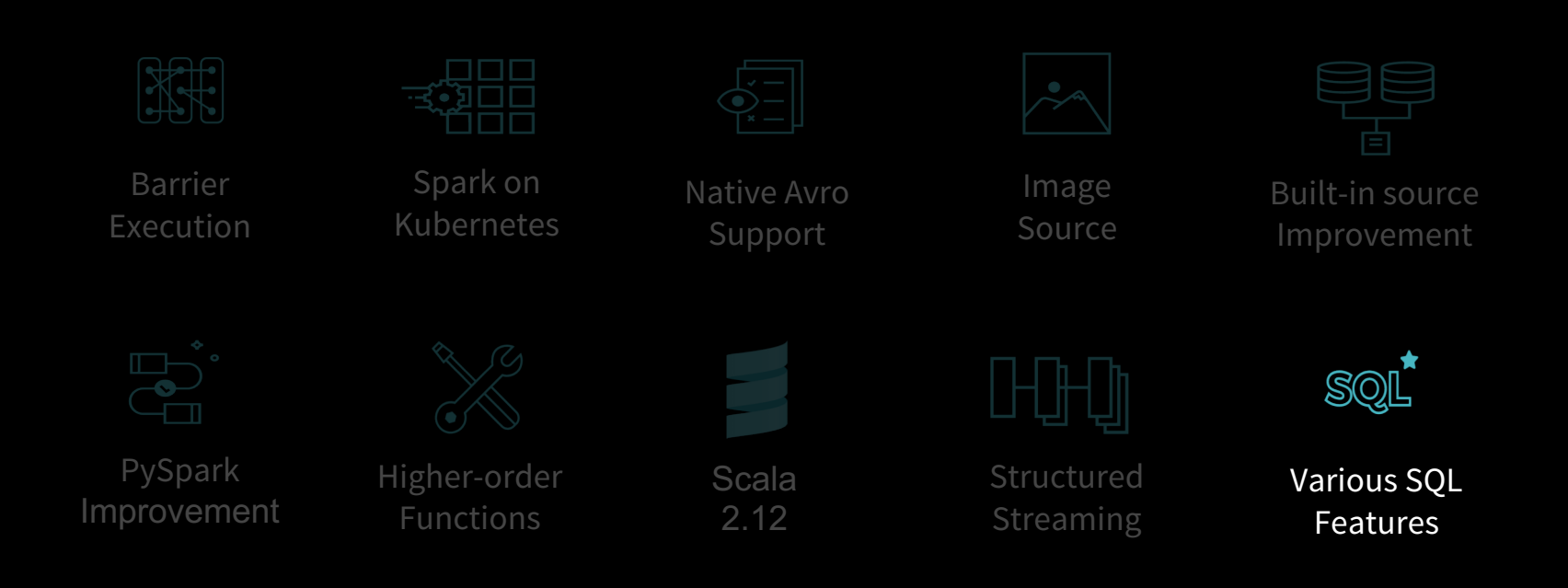

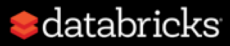

# When having many columns/functions

[\[SPARK-16406\]](https://issues.apache.org/jira/browse/SPARK-16406) Analyzer: Improve performance of LogicalPlan.resolve Add an indexing structure to resolve(...) in order to find potential matches quicker.

[\[SPARK-23963\]](https://issues.apache.org/jira/browse/SPARK-23963) Properly handle large number of columns in query on textbased Hive table

Turns a list to array, makes a hive table scan 10 times faster when there are a lot of columns.

[\[SPARK-23486\]](https://issues.apache.org/jira/browse/SPARK-23486) Analyzer: Cache the function name from the external catalog for lookupFunctions

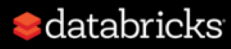

# Optimizer/Planner

[\[SPARK-23803\]](https://issues.apache.org/jira/browse/SPARK-23803) Support Bucket Pruning

Prune buckets that cannot satisfy equal-to predicates, to reduce the number of files to scan.

[\[SPARK-24802\]](https://issues.apache.org/jira/browse/SPARK-24802) Optimization Rule Exclusion

Disable a list of optimization rules in the optimizer

[\[SPARK-4502\]](https://issues.apache.org/jira/browse/SPARK-4502) Nested schema pruning for Parquet tables.

Column pruning on nested fields.

More: [\[SPARK-24339](https://issues.apache.org/jira/browse/SPARK-24339)] [\[SPARK-23877](https://issues.apache.org/jira/browse/SPARK-23877)] [\[SPARK-23957](https://issues.apache.org/jira/browse/SPARK-23957)] [\[SPARK-25212](https://issues.apache.org/jira/browse/SPARK-25212)] …

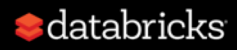

# SQL API Enhancement

[\[SPARK-24940\]](https://issues.apache.org/jira/browse/SPARK-24940) Coalesce and Repartition Hint for SQL Queries

INSERT OVERWRITE TABLE targetTable SELECT /\*+ REPARTITION(10) \*/ \* FROM sourceTable

[\[SPARK-19602\]](https://issues.apache.org/jira/browse/SPARK-19602) Support column resolution of fully qualified column name (3 part name). (i.e., \$DBNAME.\$TABLENAME.\$COLUMNNAME) SELECT \* FROM db1.t3 WHERE c1 IN (SELECT db1.t4.c2 FROM db1.t4 WHERE db1.t4.c3 = db1.t3.c2) $\bullet$  databricks

More: INTERSECT ALL, EXCEPT ALL, Pivot, GROUPING SET, precedence rules for set operations and … [\[SPARK-21274\]](https://issues.apache.org/jira/browse/SPARK-21274) [SPARK-[24035\] \[SPARK-24424\]](https://issues.apache.org/jira/browse/SPARK-24035)  [\[SPARK-24966\]](https://issues.apache.org/jira/browse/SPARK-24966)

Blog: SQL Pivot: Converting Rows to Columns in Apache Spark 2.4 <https://t.co/AgGKOcl2N4>

# Other Notable Changes in SQL

[\[SPARK-24596\]](https://issues.apache.org/jira/browse/SPARK-24596) Non-cascading Cache Invalidation

- Non-cascading mode for temporary views and DataSet.unpersist()
- Cascading mode for the rest

[\[SPARK-23880\]](https://issues.apache.org/jira/browse/SPARK-23880) Do not trigger any job for caching data

[\[SPARK-23510\]](https://issues.apache.org/jira/browse/SPARK-23510)[\[SPARK-24312\]](https://issues.apache.org/jira/browse/SPARK-24312) Support Hive 2.2 and Hive 2.3 metastore

[\[SPARK-23711\]](https://issues.apache.org/jira/browse/SPARK-23711) Add fallback generator for UnsafeProjection

[\[SPARK-24626\]](https://issues.apache.org/jira/browse/SPARK-24626) Parallelize location size calculation in Analyze Table command

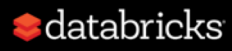

### Other Notable Features in Core

[\[SPARK-23243\]](https://issues.apache.org/jira/browse/SPARK-23243) Fix RDD.repartition() data correctness issue [\[SPARK-24296\]](https://issues.apache.org/jira/browse/SPARK-24296) Support replicating blocks larger than 2 GB [\[SPARK-24307\]](https://issues.apache.org/jira/browse/SPARK-24307) Support sending messages over 2GB from memory

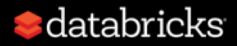

### Major Features on Spark 2.4

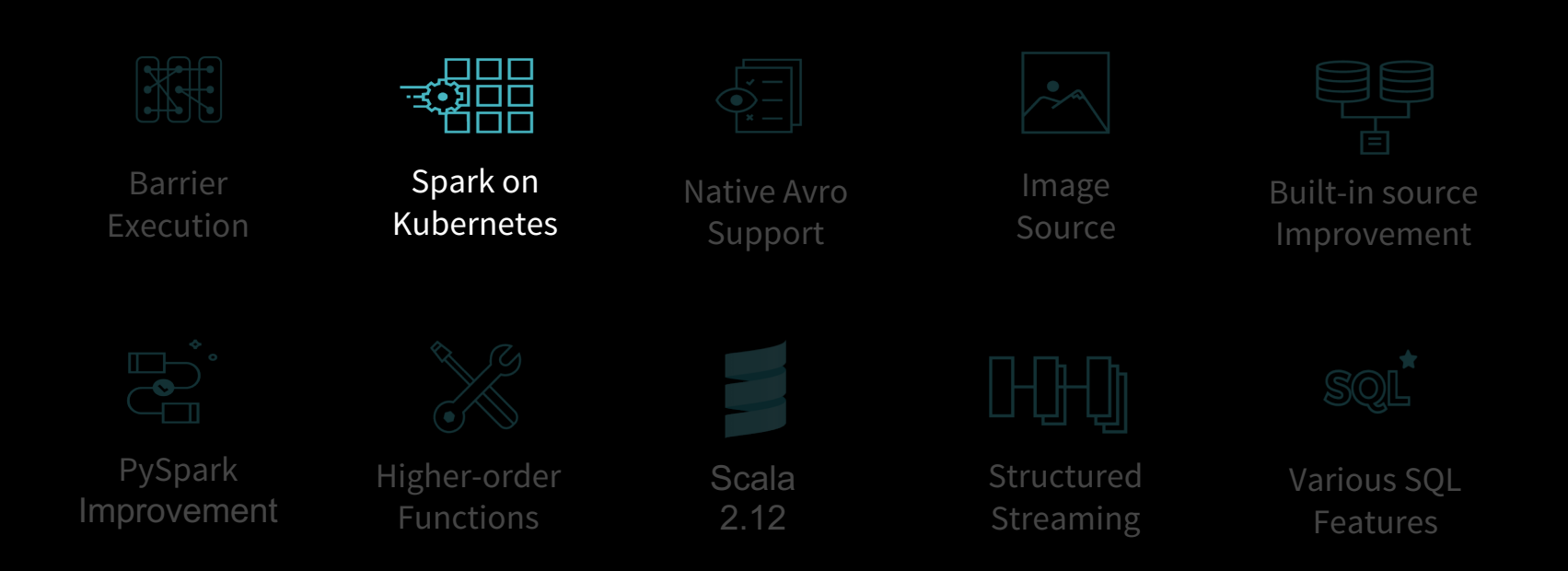

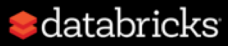

# Native Spark App in K8S

New Spark scheduler backend

- PySpark support [\[SPARK-23984\]](https://issues.apache.org/jira/browse/SPARK-23984)
- SparkR support [\[SPARK-24433](https://issues.apache.org/jira/browse/SPARK-24433)]

 $\bullet$  databricks

- Client-mode support [\[SPARK-23146](https://issues.apache.org/jira/browse/SPARK-23146)]
- Support for mounting K8S volumes [\[SPARK-23529\]](https://issues.apache.org/jira/browse/SPARK-23529)

Blog: What's New for Apache Spark on Kubernetes in the Upcoming Apache Spark 2.4 Release <https://t.co/uUpdUj2Z4B>

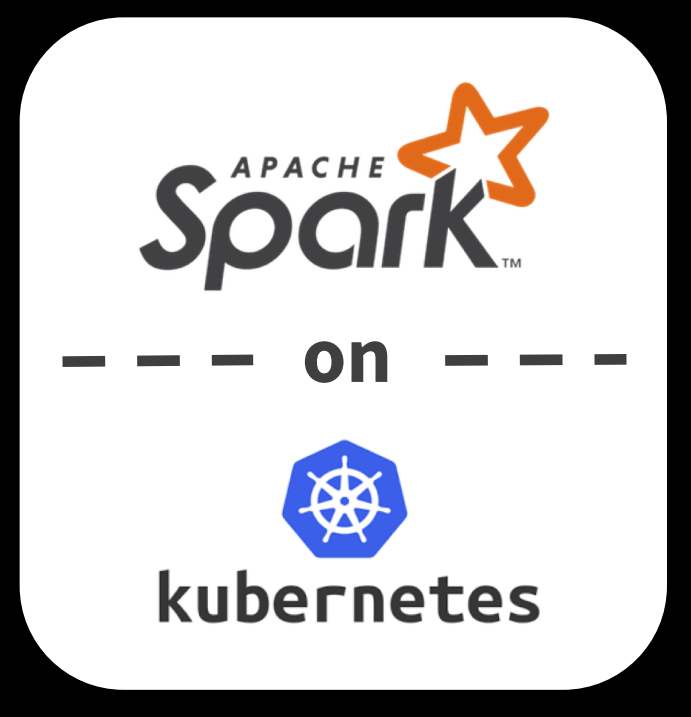

### Major Features on Spark 2.4

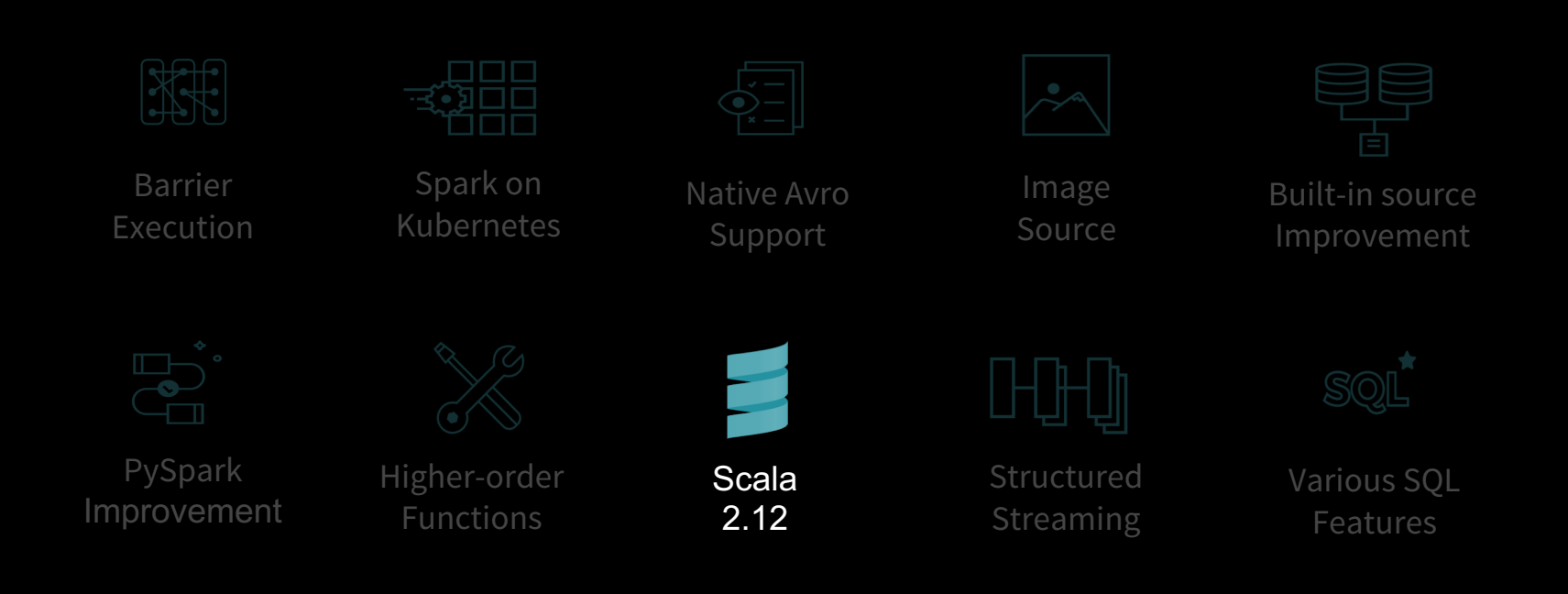

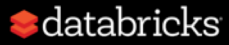

### Scala 2.12 Beta Support

#### [\[SPARK-14220\]](https://issues.apache.org/jira/browse/SPARK-14220) Build Spark against Scala 2.12

All the tests PASS! <https://dbricks.co/Scala212Jenkins>

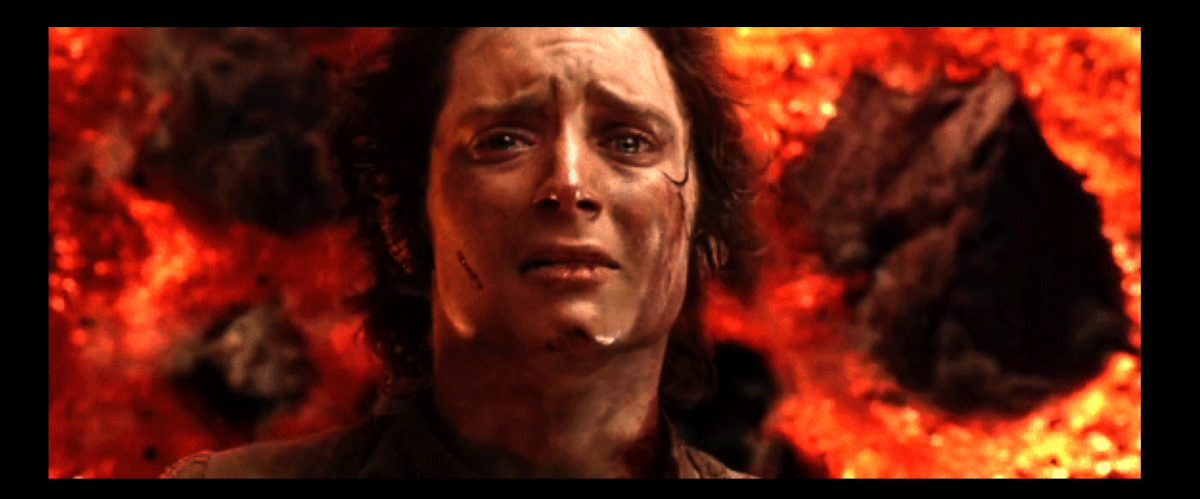

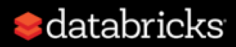

## Databricks Runtime 5.0

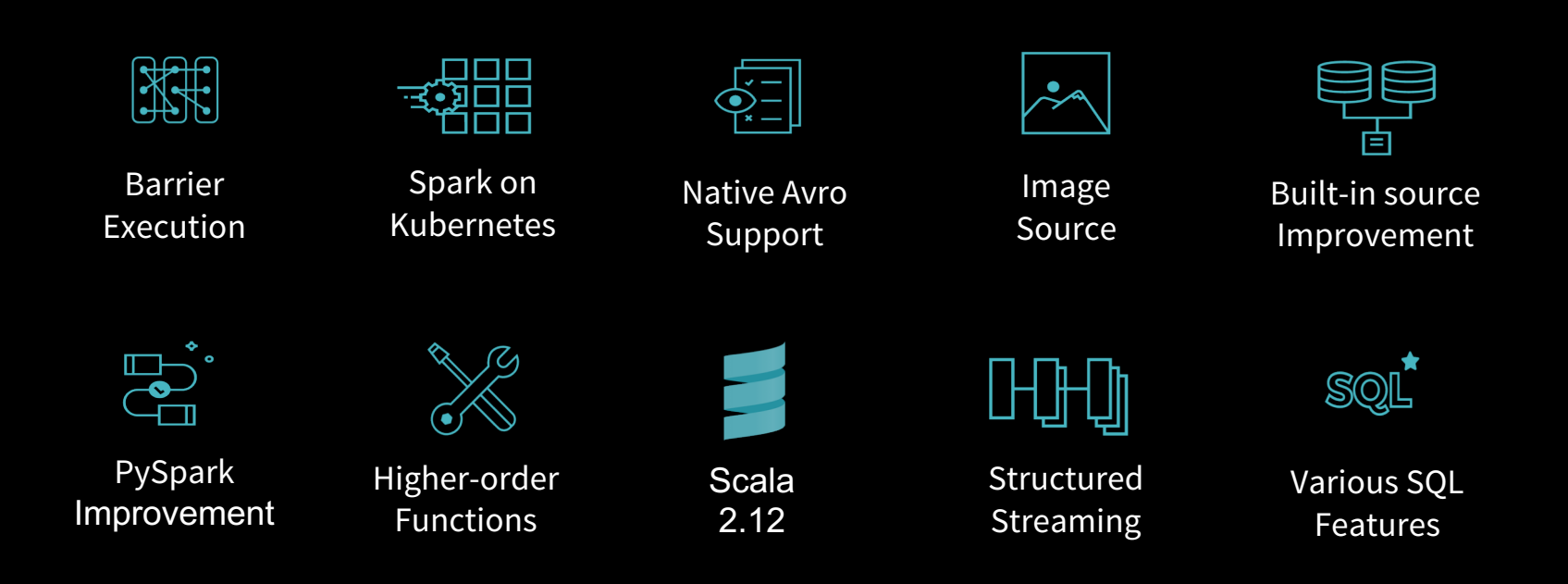

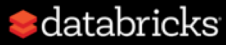

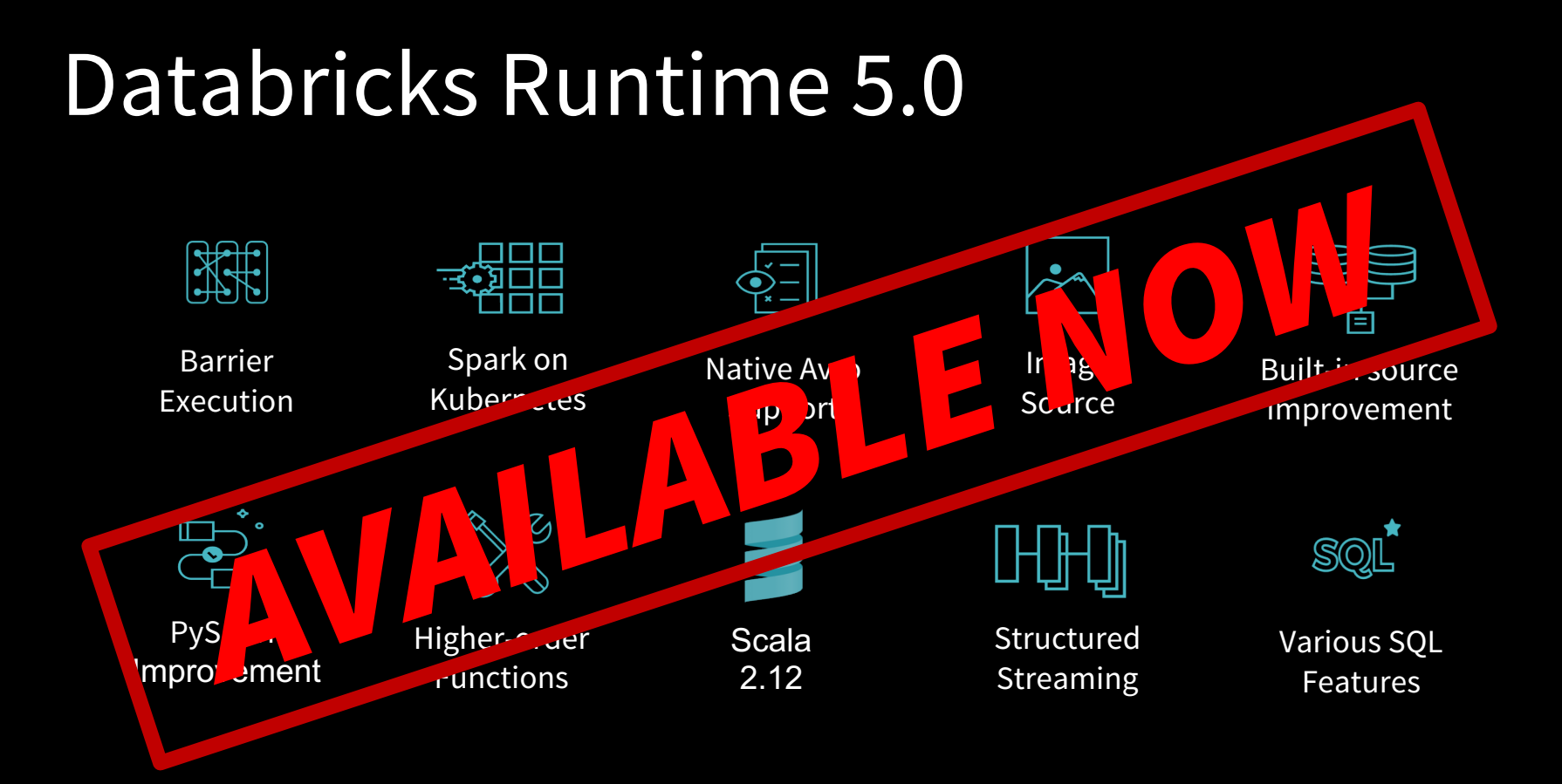

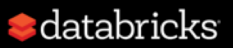

### Try Databricks Runtime 5.0 For Free

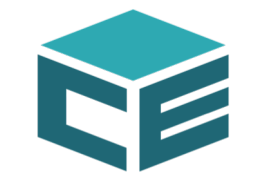

<https://databricks.com/try-databricks>

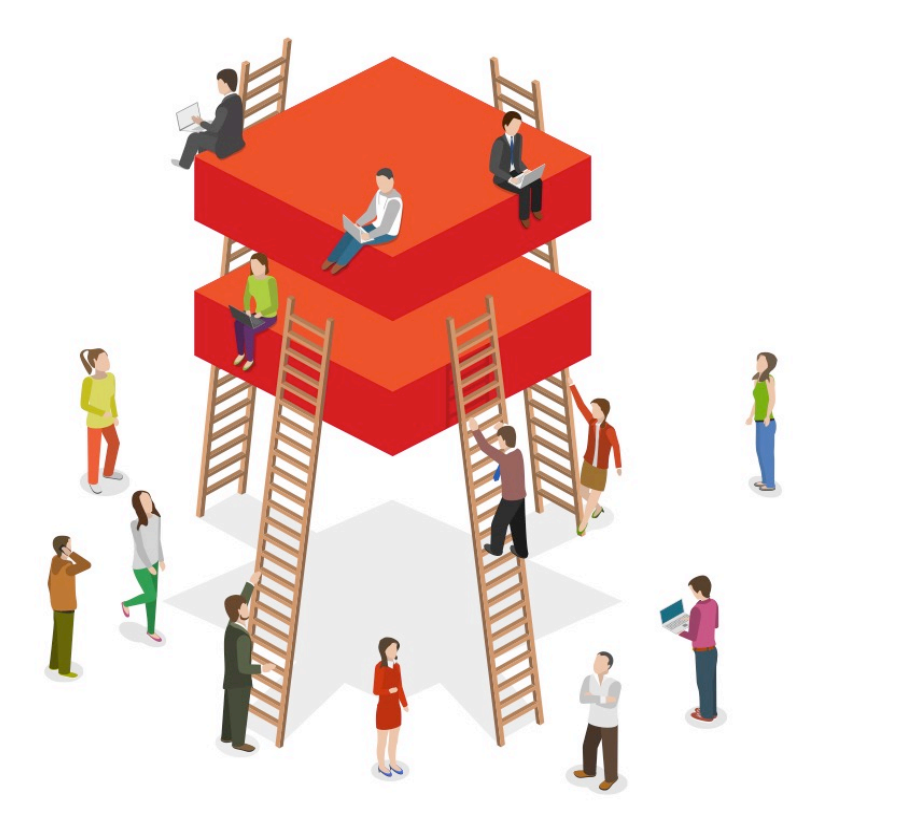

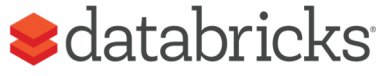

# **SPARK+AI SUMMIT 2019**

**APRIL 23 - 25 | SAN FRANCISCO** 

ORGANIZED BY Catabricks

Save \$700 with special year end pricing

**REGISTER TODAY! OFFER ENDS DEC 31ST.**  Nike: Enabling Data Scientists to bring their Models to Market Facebook: Vectorized Query Execution in Apache Spark at Facebook Tencent: Large-scale Malicious Domain Detection with Spark AI IBM: In-memory storage Evolution in Apache Spark Capital One: Apache Spark and Sights at Speed: Streaming, Feature management and Execution

Apple: Making Nested Columns as First Citizen in Apache Spark SQL EBay: Managing Apache Spark workload and automatic optimizing. Google: Validating Spark ML Jobs

HP: Apache Spark for Cyber Security in big company Microsoft: Apache Spark Serving: Unifying Batch, Streaming and RESTful Serving

ABSA Group: A Mainframe Data Source for Spark SQL and Streaming Facebook: an efficient Facebook-scale shuffle service

IBM: Make your PySpark Data Fly with Arrow!

Facebook : Distributed Scheduling Framework for Apache Spark

Zynga: Automating Predictive Modeling at Zynga with PySpark

World Bank: Using Crowdsourced Images to Create Image Recognition

Models and NLP to Augment Global Trade indicator

JD.com: Optimizing Performance and Computing Resource.

Microsoft: Azure Databricks with R: Deep Dive

**ICL**: Cooperative Task Execution for Apache Spark

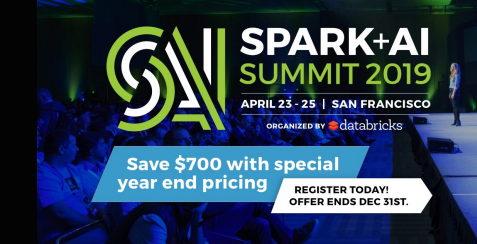

Airbnb: Apache Spark at Airbnb

Netflix: Migrating to Apache Spark at Netflix Microsoft: Infrastructure for Deep Learning in Apache Spark

Intel: Game playing using AI on Apache Spark Facebook: Scaling Apache Spark @ Facebook Lyft: Scaling Apache Spark on K8S at Lyft

Uber: Using Spark Mllib Models in a Production Training and Serving Platform

Apple: Bridging the gap between Datasets and DataFrames

Salesforce: The Rule of 10,000 Spark Jobs

Target: Lessons in Linear Algebra at Scale with Apache Spark

Workday: Lesson Learned Using Apache Spark

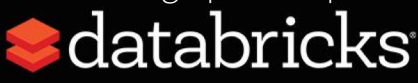